## Objektno-orijentisani dizajn softvera

## Vježbe 8

Tekstualni fajl Auta.txt sadrži podatke o automobilima (vidjeti Tabelu 1). Jedan red fajla predstavlja podatke o jednom automobilu, pri čemu su svaka dva susjedna podatka razdvojena karakterom '#'.

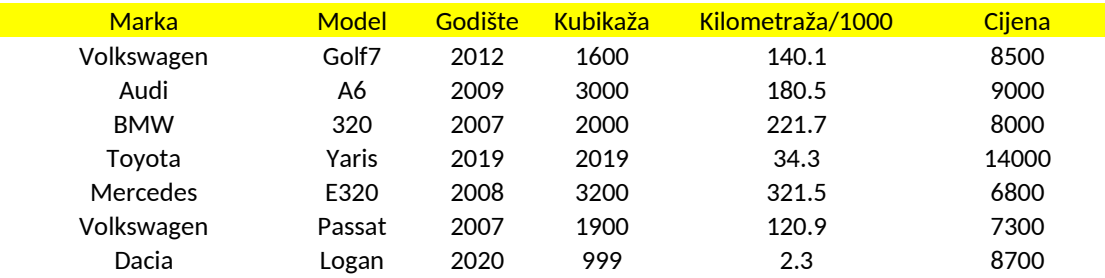

**Tabela 1**. Tekstualni fajl Auta.txt. Kilometraža je data u hiljadama kilometara.

## Potrebno je:

- Kreirati klasu Auto koja će modelovati automobil. Podaci klase su dati u kolonama tabele (String marka, String model, int godiste...). Klasa treba da sadrži podrazumijevani konstruktor, konstruktor sa svim podacima, setere, getere i metodu toString koja vraća string sa svim podacima o autu. U slučaju unosa nedozvoljenih podataka (negativne vrijednosti za kubikažu, kilometražu i cijenu, godište manje od 1950 ili veće od 2021) baciti izuzetak tipa IllegalArgumentException.
- Otvoriti fajl Auta.txt i za svaki red fajla kreirati jednu instancu klase Auto. Kreirane instance smjestiti u kolekciju po želji.
- Na osnovu postojeće kolekcije auta, kreirati i odštampati novu kolekciju u kojoj neće biti duplikata marki auta (npr. ako se u kolekciji već nalazi Volkswagen, ne dodavati nove automobile marke Volkswagen).
- Koristeći mapu, odrediti i odštampati koliko ima automobila svake marke na sljedeći način:

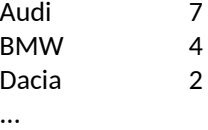